## DOWNLOAD

## [Scaricare BIM 360 Glue 2014 Attivatore 64 Bits Italiano](https://blltly.com/1rny5i)

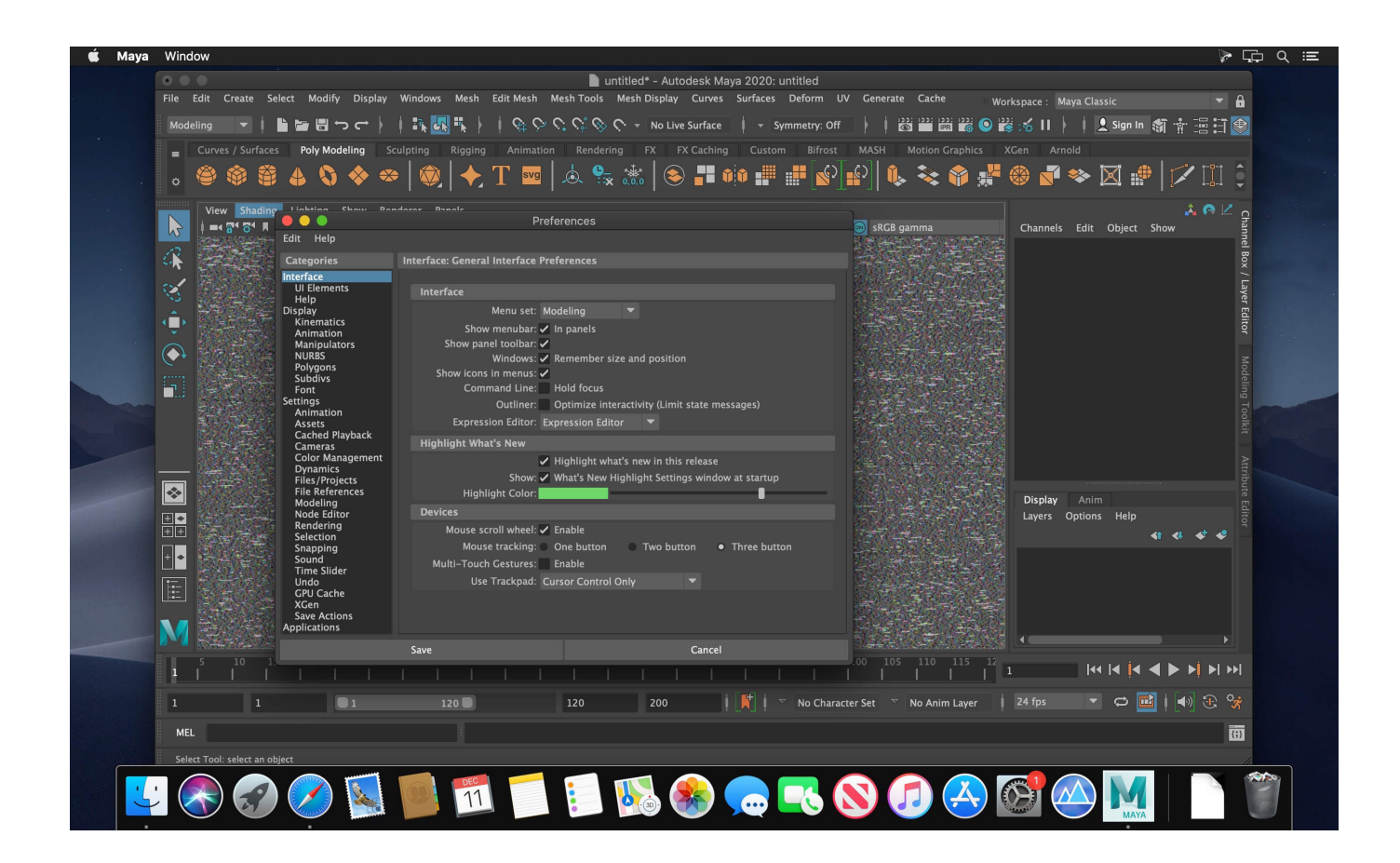

[Scaricare BIM 360 Glue 2014 Attivatore 64 Bits Italiano](https://blltly.com/1rny5i)

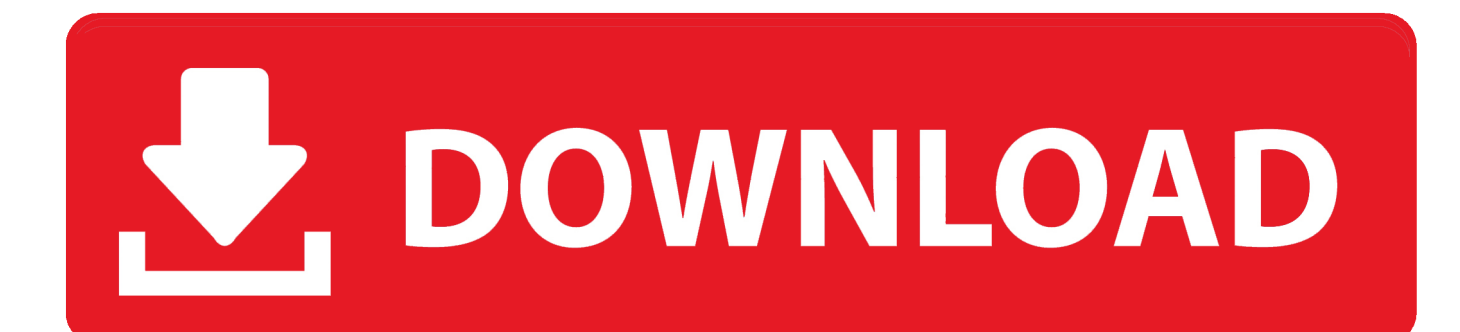

Where to find BIM 360 Glue desktop downloads without starting a new BIM 360 Glue trial.. Autodesk BIM 360 Coordinate (dříve: Autodesk BIM 360 Glue) je cloud nástroj patřící do rodiny BIM 360. Řeší správu a spolupráci na BIM projektech propojením .... Navisworks Freedom 2013 - free NWD viewer for CAD/BIM data (64-bit) External ... Civil 3D Object Enabler 2014 for AutoCAD 2014, LT 2014, Map 3D 2014, Architecture ... Autodesk BIM 360 Glue Add-in Apps (direct publishing to cloud from .... Use these add-ins to connect to the BIM 360 Glue cloud and access your consolidated project models. After you install the add-in, you can .... I have provided setup for both 32 Bit and 64 Bit machines. Autodesk Inventor 2014 full version 3D CAD software offers an easy-to-use set of tools ... Copy the 'Request Code' from Autodesk's activation window and paste them into the ... language (French, Italian, German, Simplified\_Chinese, Traditional\_Chinese, Spanish, ... a49d837719